## Rest API – Hotel booking flow

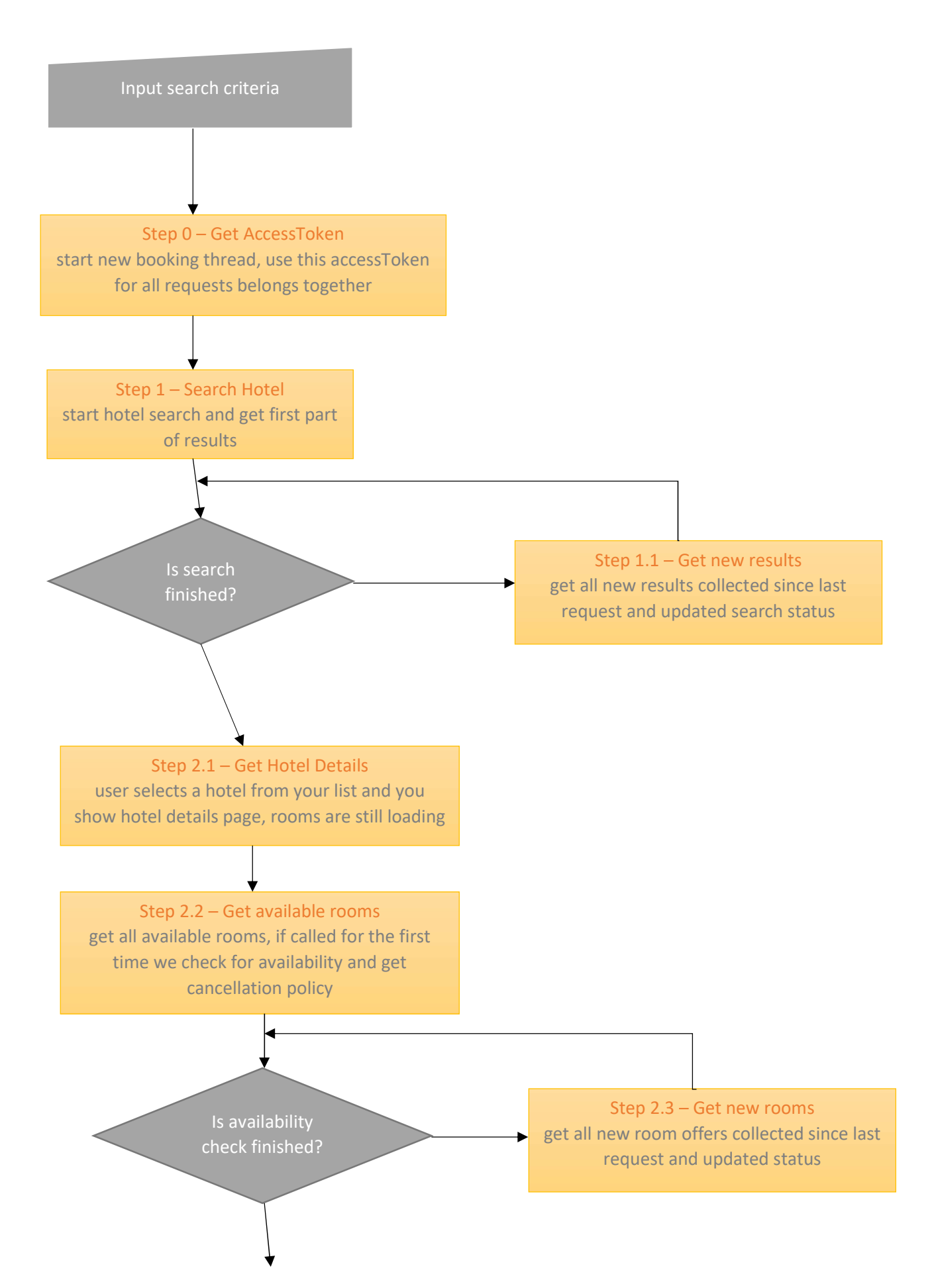

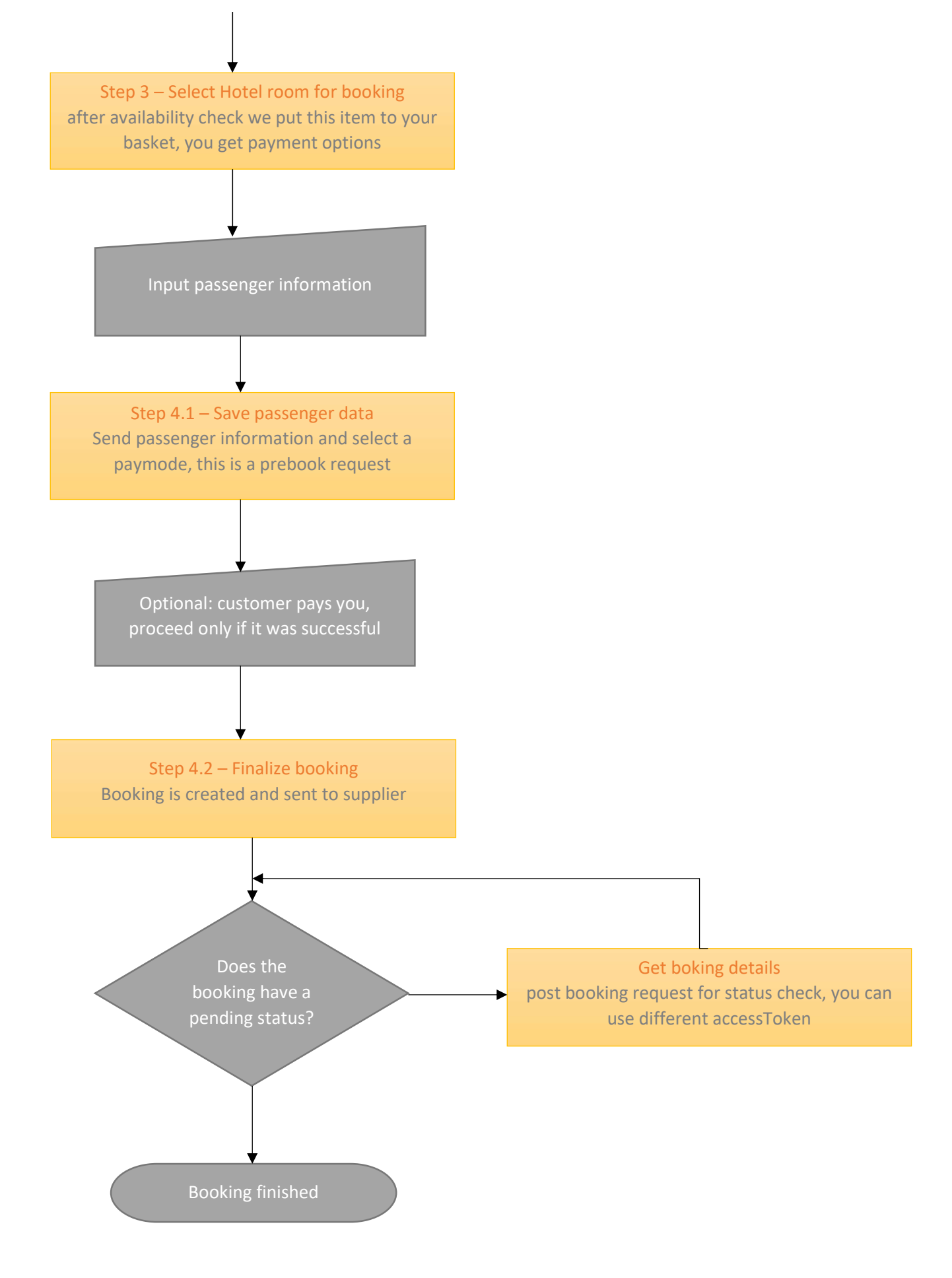